$\overline{\mathcal{M}}$ 

Г. Е. ТРУММ-ГРЖИМАЙЛО

က္ကာ

## ОПИСАНИЕ ПУТЕШЕСТВИЯ B ЗАПАДНЫЙ КИТАЙ.

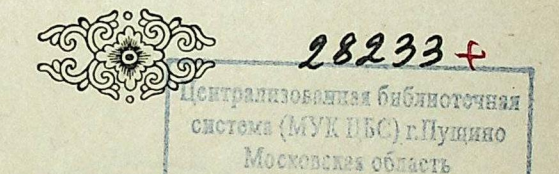

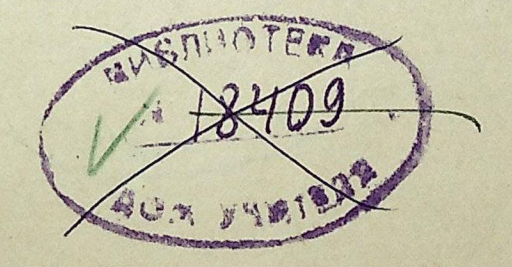

 $O<sub>T</sub>$  $M<sub>3</sub>$ Государственное Издательство ГЕОГРАФИЧЕСКОЙ ЛИТЕРАТУРЫ MOCKBA-1948

Издание второе сокращенное. Под редакцией А. Г. ГРУММ-ГРЖИМАЙЛО.

 $\overline{a}$ 

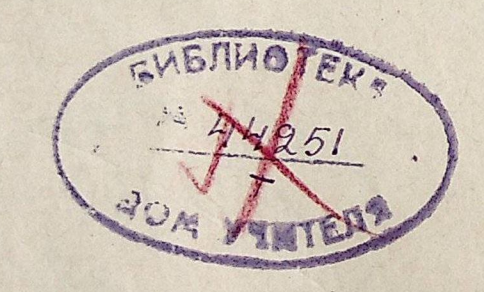

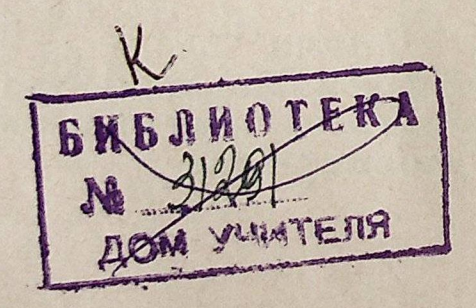

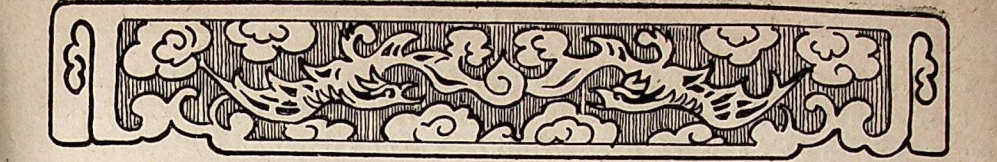

## ГЛАВА ПЕРВАЯ

## ОТ ГРАНИЦЫ ДО ГОРОДА КУЛЬДЖИ

В середине марта 1889 г. мы выехали из Петербурга. Через три недели прибыли в г. Верный\*, где и принялись за снаряжение экспедиции. Мы задержались здесь, однако, долее, чем предполагали, ввиду тех недоразумений, которые возникли по поводу назначения нам конвоя. Наконец дело уладилось, и кратчайшим путем, верхом, со сложенными на нанятые телеги вещами и гоня перед собой табун закупленных лошадей, мы выступили в Джаркент \*\*, куда и прибыли 7 дней спустя.

Основанный в 1882 г., Джаркент в настоящее время представляет бойкий, полувоенный, полуторговый пограничный городок, показавшийся нам много симпатичнее Верного, не успевшего еще в наше время окончательно оправиться от постигшего его бедствия \*\*\*.

Выпавшие в конце апреля и в начале мая перемежавшиеся со снегом дожди, разведенная ими грязь, хмурое небо и холод, улицы в развалинах, невозможность достать в лавках самые обыденные предметы - все это в совокупности способствовало тому, что мы без сожаления покинули Верный, решившись перебраться в Джаркент, начальный пункт нашего будущего путешествия караваном. Здесь мы доканчивали свое снаряжение, лихорадочно работая по пятнадцати часов в сутки. Ограниченность наших средств не позволяла нам думать об излишествах во время пути. Мы брали самое нужное, но его набралось столько, что к купленным в Верном тридцати лошадям пришлось прикупить еще десять. да и эти, как оказалось впоследствии, с трудом подняли наш громадный багаж.

<sup>\*</sup> Ныне город Алма-Ата, столица Казахской ССР. [Прим. ред.]

<sup>\*\*</sup> Ныне г. Панфилов. [Прим. ред.]<br>\*\*\* В 1887 году г. Верный сильно пострадал от землетрясения. Как Верный, так и все остальные города и селения Семиречья снабжались товарами однажды в год, с Ирбитской ярмарки. [Прим. ред.]

Конец ознакомительного фрагмента

\*\*\*

## Уважаемый читатель!

Придя в Библиотеку,

Вы сможете прочитать эту книгу

полностью на нашем компьютере